*Majors: SCM* 

*S.NO: 27* 

*"Providing an e-solution to the Transportation Company: AA Transports"*

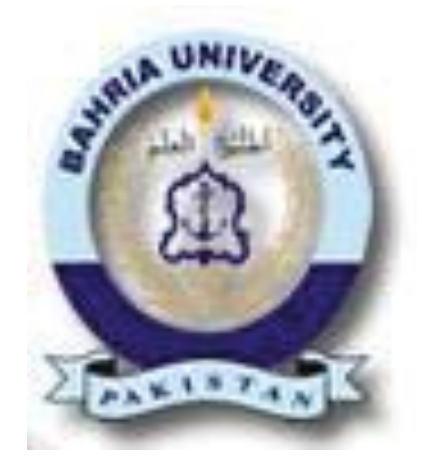

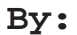

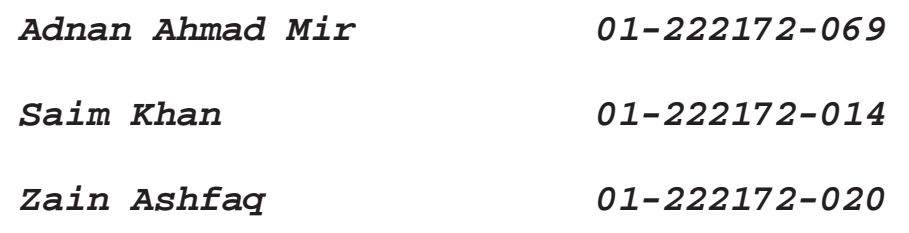

**MBA** 

**Supervisor:** 

**Mr. Raja Khalid Hafeez** 

**Department of Business Studies** 

**Bahria University Islamabad** 

**Spring 2019.** 

### **Certificate**

This is to certify that this project report, entitled "PROVIDING AN E-SOLUTION TO THE TRANSPORTATION COMPANY: AA TRANSPORTS" by Adnan Ahmad Mir, Saim Khan, Zain Ashfaq (01-222172-069, 01-222172-014, 01-222172-020), submitted in partial fulfilment of the requirements for the degree of Masters of Business Administration from Bahria University, Islamabad Pakistan, during the academic year of 2019, is a bonafide record of work carried out under my permission and guidance.

Malik Adnan Sultan - Owner

AA Transports.

General Bus Stand Office, Faisalabad.

#### **ACKNOWLEDGMENT**

We have a pearl of our eyes to admire the blessings of the compassionate omnipotent because the words are bound, knowledge is limited, and time is short to express His dignity. It is one of the infinite blessings of Almighty Allah that He bestowed us with the potential and ability to complete this project and make a material contribution towards the deep ocean of knowledge. First, we avail this opportunity to bow my head before Allah Almighty in humility who has given us the wisdom and preserves for completing this piece of report.

We invoke peace for Holy Prophet Muhammad (P.B.U.H) who is forever torch. We feel highly privileged to ascribe the most and ever burning flame of my gratitude and a deep sense of devotion to our mentor "**Raja Khalid Hafeez**" who guided us in our final project of MBA with his heart and gave us a guideline to do our work in the best possible way. We are grateful and would like to express our sincere gratitude to our supervisor for his invaluable guidance, continuous encouragement and constant support in making this research project possible. Without his advice and assistance, it would be a lot tougher to achieve the completion of this research project. We also sincerely thank him for the time spent proofreading and correcting our mistakes.

We would also like to thanks to Almighty Allah who gives us an opportunity to fulfill the dreams of our parents. Who was very determined and show high confidence throughout our studies. Without their support, it was not possible for us to achieve this milestone.

#### **ABSTRACT**

Logistics is a huge sub-set of the overall Supply Chain Process, but logistics is not a single function only, it has many subcomponents from which it is made. These are transportation, storage, warehousing, docking, inventory management, etc. These all functions come together to make this huge portion of the supply chain work in harmony with other stages.

This report enlightens the potential gaps in the transportation sector of Pakistan, we identified one such company AA Transports and studied its operations and records. The records were kept manually and operations were lagging due to no proper structure or planning to enhance the system was done. So, we presented them an e-solution / software based solution to maintain their vehicular maintenance records all at one place, and also a way to integrate Excel with Bing maps so that they can route their commutes with ease and efficiently.

The system is being now implemented at their facility and it is running for their vehicles, it is in its initial stage, so feedback is constantly monitored to ensure the timely correction of any flaw that occurs. Also, there is a scope of betterment in this project, to integrate all factors of fleet management in one platform and provide that to the company, but due to different constraints such a monetary and time it was not possible and hence it is a future recommendation to do so, so that it can be a cheap solution for small and medium businesses.

## **Table of Contents**

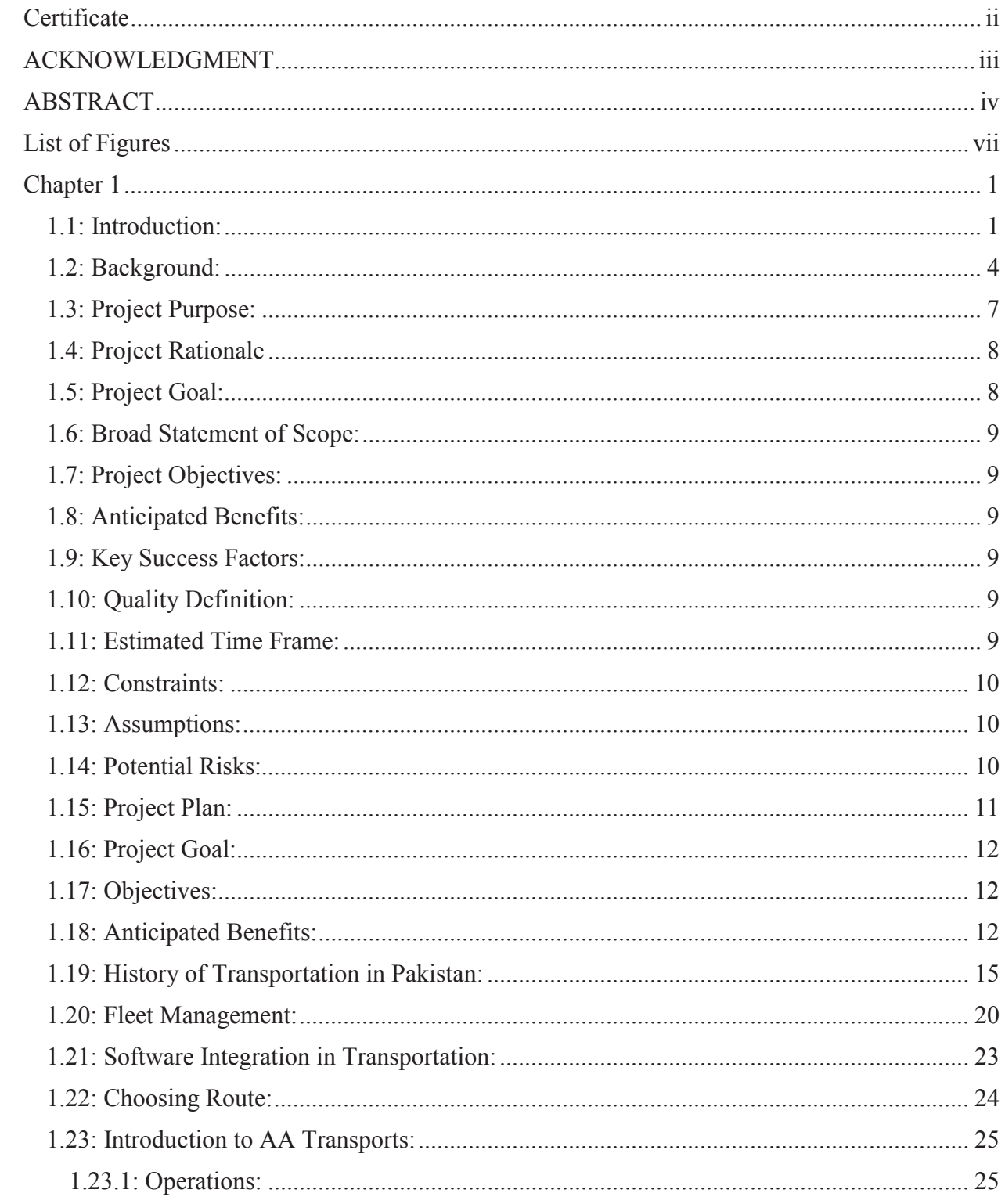

 $\mathbf f$ 

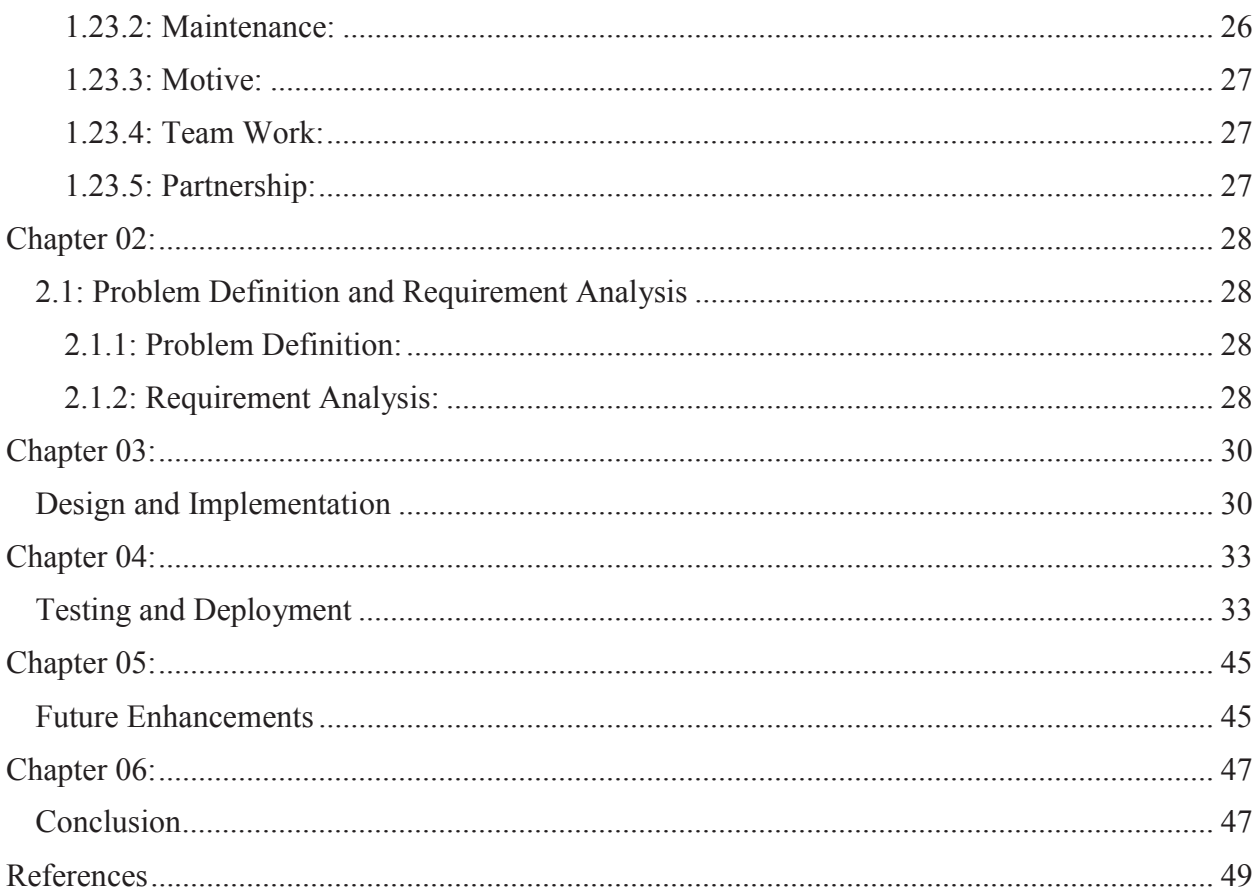

# List of Figures

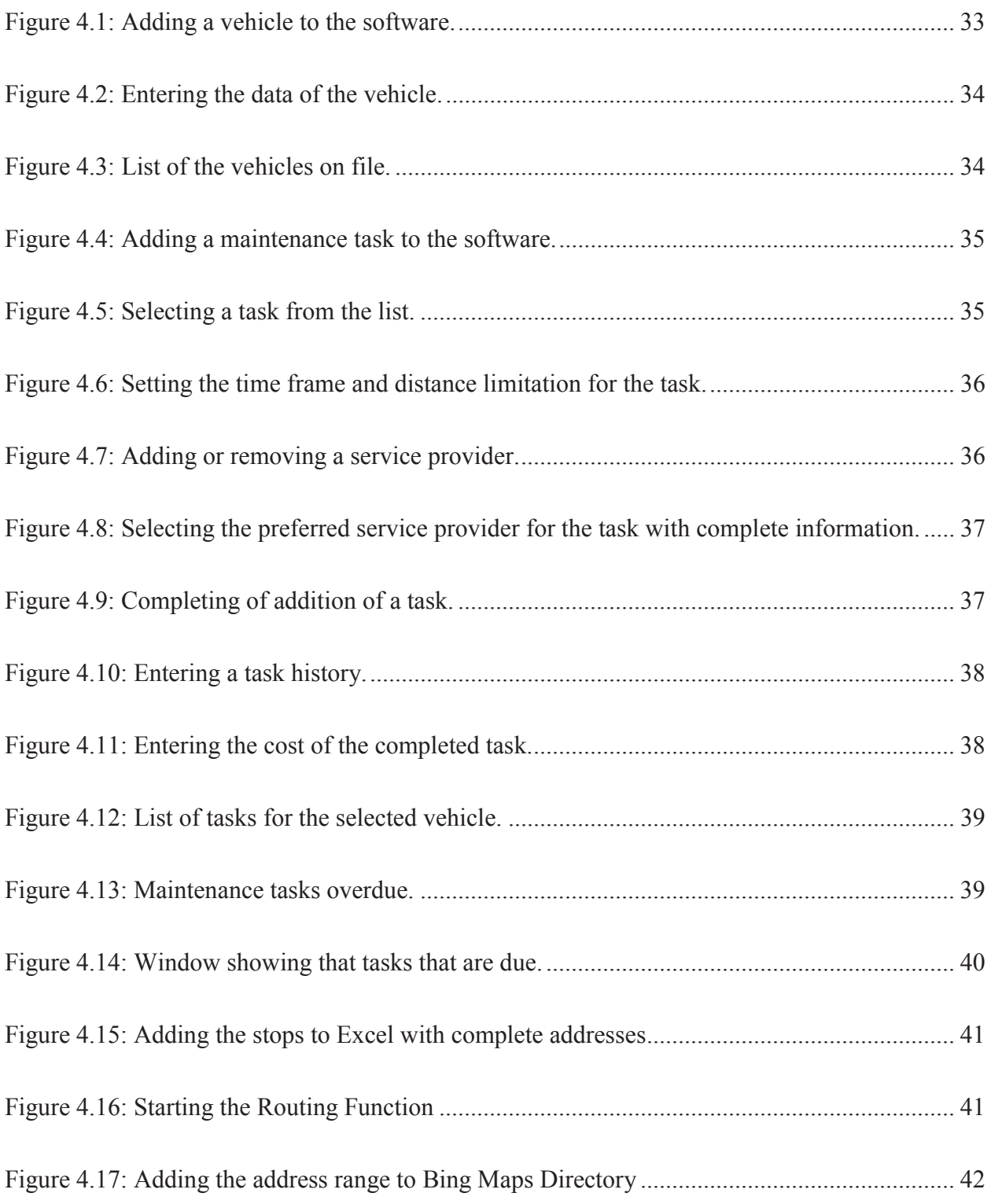

ſ

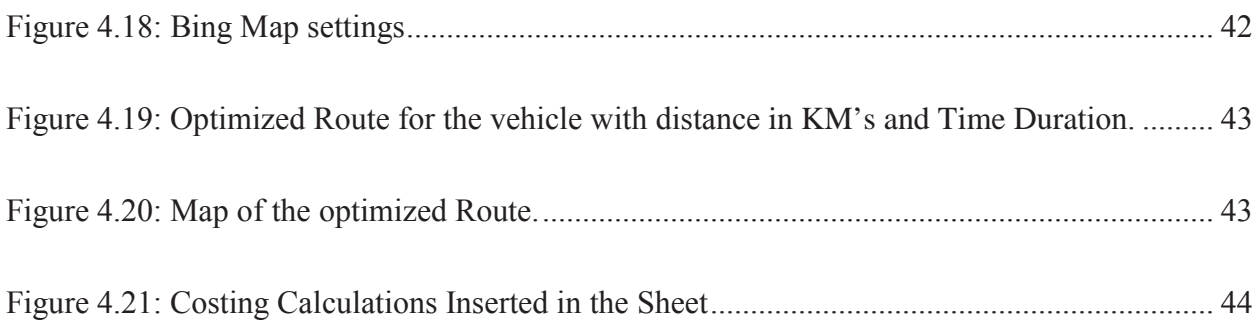